# <span id="page-0-0"></span>C++ Software Tools for Cutting and Packing Workshop

Ophir Setter Tel Aviv University

May 26, 2008

C++ Software Tools ➥ ➠ ➡ [➠](#page-1-0) ✇ ■ ? ✖

#### <span id="page-1-0"></span>Generic Algorithms

- [Generic algorithms](http://en.wikipedia.org/wiki/Generic_programming) are written over unknown types that are then somehow instantiated later by the compiler
- A generic algorithm has two parts:
	- The actual instructions that describe the steps of the algorithm
	- A set of requirements that specify which properties its argument types must satisfy — aka [Concept](http://www.boost.org/community/generic_programming.html#concept)

## <span id="page-2-0"></span>A Basic Example: swap()

- Generic programming in  $C++$  = templates (TAVNIOT)
- When the function call is compiled, it is instantiated with a data type
- This data type must have an assignment operator (copy constructor)
- This defines the concept of our algorithm.
- In this example, the int data type is a model of our concept commonly called assignable (copy constructable)

```
template <typename T>
void swap(T& a, T& b) // int x, y;
{\sqrt{3} swap(x, y);
   T tmp = a; a = b; b = \text{tmp}; // swap(const int, const int) is an error
}
```
#### <span id="page-3-0"></span>A Simple Example: Version  $1 -$  Standard  $C++$

A program that reads integers, sorts them, and prints them out cons: flexibility, lack of compile-time check, a lot of code

```
int cmp(const void * a, const void * b) {
 int aa = *(int *)a; int bb = *(int *)b;
 return (aa < bb) ? -1 : (aa > bb) ? 1 : 0;
}
int main(int argc, int * argv[]) {
 int array[1000]; int n = 0;
 while (std::cin \gg array[n++]);
 n--; \frac{1}{1} it got incremented once too many times
 qsort(array, n, sizeof(int), cmp);
 for (int i = 0; i < n; ++i)
   std::cout << array[i] << std::endl;
 return 0;
}
```
## <span id="page-4-0"></span>[STL – Standard Template Library](http://www.sgi.com/tech/stl/)

- Software library partially included in the C++ standard library
- Uses the generic programming paradigm through the use of C++ templates
- Provides containers, iterators, algorithms and functors
- $\blacksquare$  Containers represent objects that contain other objects. STL includes (but not only):
	- [vector](http://www.sgi.com/tech/stl/Vector.html) a random-access dynamic container
	- $list a$  $list a$  doubly linked list
	- [set](http://www.sgi.com/tech/stl/set.html) no 2 elements are the same
	- [map](http://www.sgi.com/tech/stl/Map.html) associates objects of one type (Key) with objects of another type (Data)

# <span id="page-5-0"></span>A Simple Example: Version 2 – Containers, Iterators, Algorithms

```
Using STL vector container
```

```
#include <algorithm>
#include <vector>
#include <iostream>
int main(int argc, int * argv[]){
  int input; std::vector<int> v;// create an empty vector of integers
  while (std::cin \gg input) // while not end of file
   v.push back(input); // append to vector
  std::sort(v.begin(), v.end()); // sort using < operator
  int n = v, size():
  for (int i = 0; i < n; ++i)
    std::cout << v[i] << std::endl;
  return 0;
}
```
#### <span id="page-6-0"></span>**[Iterators](http://www.sgi.com/tech/stl/Iterators.html)**

- Provide a way of specifying a position in a container (like pointers)
- Can be dereferenced with <sup>\*</sup> operator
- Two iterators can be compared
- Refined iterator concepts Some can be incremented/decremented/indexed  $(++/--$ /[] operators)
- There is a special iterator value called "past-the-end"
- c.begin() and c.end() return the first and "past-the-end" iterators of the container c

#### <span id="page-7-0"></span>Iterators – cont.

```
vector<int> v;
vector<sub>int</sub>::iterator i2 = v.end();
for (vector<int>::iterator i1 = v.begin(); i1 != i2; ++i1)
{
  ...
}
```
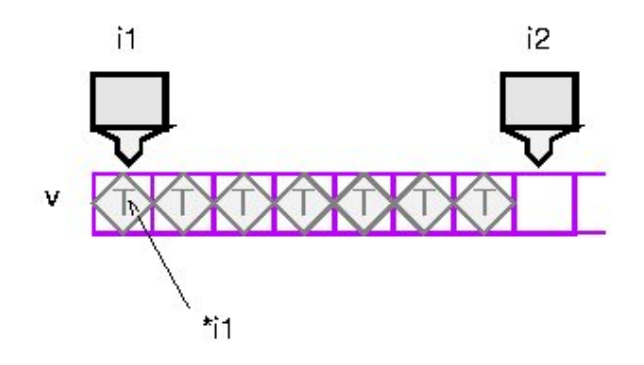

#### <span id="page-8-0"></span>Iterator Types

■ There are several different ways of generalizing pointers. Each is a refined concept of the [Trivial Iterator](http://www.sgi.com/tech/stl/trivial.html) concept:

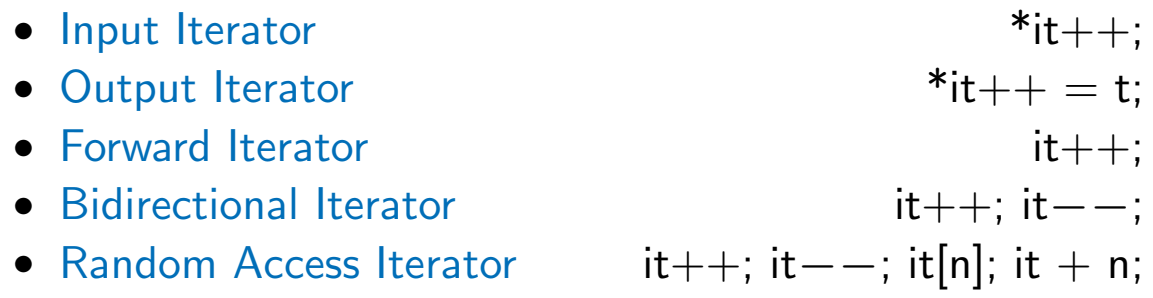

#### <span id="page-9-0"></span>Output Iterators and Iterators Adaptors

- We wish to treat streams as iterators both to read elements or to write them
- std::cin, std::cout and std::vector must be "adapted" to have an iterator interface

```
using namespace std;
vector<int> v;
\text{inter} istream iterator<int> start(cin), end; \frac{1}{\sqrt{2}} iterator for reading ints
back insert iterator<vector<int> > dest(v);// iterator for adding elements
copy(start, end, dest); // copy(start, end, back_inserver(v));sort(v.\text{begin}(), v.\text{end}());
// output using iterators
copy(v.\text{begin}(), v.\text{end(), ostream\_iterator<limits>(count, "\\n"));
```
## <span id="page-10-0"></span>Typedefs

- Shorten the length of type definitions
- Removes definition repetition
- Eliminate the extra space needed due to overloading the  $\langle \rangle$  operators
- Important ingredient in writing generic algorithms

map<const string, int>::iterator cur = months.find("june");

#### versus

```
typedef map<const string, int> Map_monsth_days;
Map_monsth_days::iterator cur = months.find("june");
```
#### <span id="page-11-0"></span>[Boost Library](http://www.boost.org/)

- Is a free portable C++ source of a collection of libraries [smart pointers](http://www.boost.org/doc/libs/release/libs/smart_ptr)  $-$  automatic deletion of pointers at the appropriate time [regex](http://www.boost.org/doc/libs/release/libs/regex/) – support of regular expressions  $filesystem - directory and file iteration$  $filesystem - directory and file iteration$ **[graph](http://www.boost.org/doc/libs/release/libs/graph)** – generic graph components and algorithms more
- Written in STL style
- Used by many programmers across a broad spectrum of applications
- Parts will become part of a future C++ Standard soon

#### <span id="page-12-0"></span>**Example:** shared\_ptr

#### Automatic deletion of allocated variables

```
#include <boost/shared_ptr.hpp>
typedef boost::shared_ptr<Foo> Foo_ptr;
std::vector<Foo_ptr> foo_vector;
Foo_ptr foo_ptr (new Foo (2));
foo_vector.push_back (foo_ptr);
foo ptr.reset (new Foo (1));
foo_vector.push_back (foo_ptr);
foo ptr.reset (new Foo (3));
```
foo\_vector.push\_back (foo\_ptr);

 $C++$  Software Tools

#### <span id="page-13-0"></span>The Boost Graph Library (BGL)

- Is a header-only library (not need to be built to use)
	- [GraphViz input parser](http://www.boost.org/libs/graph/doc/read-graphviz.html) is the only exception
- $\blacksquare$  Is generic in three ways (like the STL):
	- Algorithm/Data-Structure Interoperability Single template functions operate on many different classes of containers
	- Extension through Function Objects

Algorithms and containers are extensible and adaptable

• Element Type Parameterization

Its containers are parameterized on the element type

## <span id="page-14-0"></span>The interface of the BGL graph-algorithms

- $\blacksquare$  Is abstract hides the details of the particular graph data-structure of the BGL graph-algorithms
- Defined by iterators for data-structure traversal:
	- Traversal of all vertices in the graph
	- Traversal of all edges in the graph
	- Traversal along the adjacency structure of the graph (from a vertex to each of its neighbors)
- Allows template functions (breadth\_first\_[search\(\)](http://www.boost.org/libs/graph/doc/breadth_first_search.html)) to work on a large variety of graph data-structures
	- Without copying/placing the data inside adaptor objects
	- Custom-made graph structures can be used as-is
		- $\bullet$  e.g., CGAL arrangements are custom-made graphs

## <span id="page-15-0"></span>BGL Graph Representation

- "Built-in" graph classes include:
	- $\bullet$  adjacency\_list each vertex holds an edge list
	- adjacency matrix each element  $a_{ij}$  is a boolean flag that says whether there is an edge from  $i$  to  $j$
	- compressed\_sparse\_row\_graph high-performance, non-mutable graph
- vertex\_descriptor and edge\_descriptor to represent vertex and edge objects in BGL algorithms

```
// use vectors to hold lists
typedef adjacency_list <vecS, vecS, undirectedS> graph_t;
typedef graph_traits <graph_t>::vertex_descriptor Vertex;
typedef graph_traits <graph_t>::edge_descriptor Edge;
```
#### <span id="page-16-0"></span>Extension through Visitors

- **•** Are extensible through *Visitors* a function object with multiple methods
- User-defined operations are inserted into "event points"
	- particular event points and corresponding visitor methods depend on the particular algorithm

```
template <class TimeMap, class TimeT, class Tag>
time stamper<TimeMap, TimeT, Tag>;
```

```
vertex_descriptor dis_time[N];
// Using stamp_times Object Generator for convenience.
stamp_times(dis_time, initial_time, on_discover_vertex());
```
#### <span id="page-17-0"></span>Named Parameters

- C++ only supports positional parameters (in function call parameters are determined by position)
- Used to overcome a long and exhausting list of parameter some (or all) have defaults
- Don't have to remember the order of the parameters only their names
- Periods are used instead of commas

```
bellman_ford_shortest_paths(g, int(N), weight_map(weight).distance_map(&distance[0]).predecessor_map(&parent[0]));
```
#### <span id="page-18-0"></span>Wrapping It All Up Example

```
typedef adjacency_list <vecS, vecS, undirectedS> graph_t;
enum \{ r, s, t, u, v, w, x, y, N \};typedef std::pair <int, int> Edge;
Edge edge_array[] = { Edge(r, s), Edge(r, v), Edge(s, w), Edge(w, r),
    Edge(w, t), Edge(w, x), Edge(x, t), Edge(t, u), Edge(x, y),
    Edge(u, v):
typedef graph_traits<graph_t>::vertices_size_type v_size_t;
graph t g(edge array, edge array + n edges, v size t(N));
std::vector<int p(boost::num\_vertices(g));boost::graph_traits<graph_t>::vertices_size_type d[N];
std::fill_n(d, size_t(N), 0);boost::breadth first search (g, s, boost::visitor(boost::make bfs visitor
  (stat::make\_pair(boost::record\_distances(d, boost::on\_tree\_edge()),
                  boost::record\_predecessors(\&p[0], boost::on\_tree\_edge())))));
```
# <span id="page-19-0"></span>CGAL – the Computational Geometry Algorithm Library

- $\blacksquare$  The goal of the  $CGAL$  Open Source Project is to provide easy access to efficient and reliable geometric algorithms
- **•** Developed in  $C++$  and follows the Generic Programming paradigm
- Primary design goals: Correctness, Flexibility, Efficiency and Ease of Use
- Some numbers:
	- 600,000 lines of code
	- 3,500 manual pages
	- 1,000 subscribers for cgal-discuss list

## <span id="page-20-0"></span>Architecture

- Geometric Kernel
	- Constant-size geometric objects (e.g., points, lines, planes, etc.)
	- Predicates and constructors of these objects
- Basic Library Data structure and algorithms (e.g., Triangulations, Polyhedrons, Arrangements, etc.)
- Support Library
	- Number types
	- Geometric-object generators
	- Input/Output
	- Visualization
	- More none geometric types (e.g., Circulators, etc.)

#### <span id="page-21-0"></span>Geometric Kernels

- Consists of:
	- Constant-size non-modifiable geometric primitive objects (e.g., point, vector, direction, line, ray, segment, etc.)
	- Operations on these objects
- Predefined kernels:
	- Exact predicates inexact constructions kernel
	- Exact predicates exact constructions kernel
	- Exact predicates exact constructions kernel with sqrt

#### <span id="page-22-0"></span>Basic Library

- Basic geometric data structures and algorithms
- Generic data structures are parameterized with Traits classes
	- Separates algorithms and data structures from the geometric kernel
- Generic algorithms are parameterized with iterator ranges
	- Decouples the algorithm from the data structure

# <span id="page-23-0"></span>2D Polygons

- A *polygon* is a closed chain of edges
- A simple polygon is a polygon whose edges don't intersect (except neighboring edges)
- CGAL support algorithms for 2D polygons (Polygon\_2 class):
	- Find the leftmost, rightmost, topmost and bottommost vertex.
	- Compute the (signed) area.
	- Check if a polygon is simple.
	- Check if a polygon is convex.
	- Find the orientation (clockwise or counterclockwise)
	- Check if a point lies inside a polygon.

## <span id="page-24-0"></span>2D Polygons – Example

```
#include <CGAL/Exact predicates exact constructions kernel.h>
#include <CGAL/Polygon_2_algorithms.h>
#include <iostream>
typedef CGAL::Exact_predicates_exact_constructions_kernel K;
typedef K::Point_2 Point;
int main() {
 Point points[] = \{ Point(0,0), Point(5.1,0), Point(1,1), Point(0.5,6) \};// check if the point is inside the polygon.
    if (CGAL::bounded\_side\_2(points, points+4, K()) ==CGAL:: ON BOUNDED SIDE) {
      std::cout << "The point is inside the polygon." << std::endl;
    }
 return 0;
}
```
## <span id="page-25-0"></span>Boolean Set-Operations

- Used to perform regularized boolean-set operations on polygons (and general polygons) in 2D
- Includes intersection predicates, and point containment predicates
- Operations include:
	- Intersection
	- Join
	- Difference
	- Symmetric Difference
	- Complement

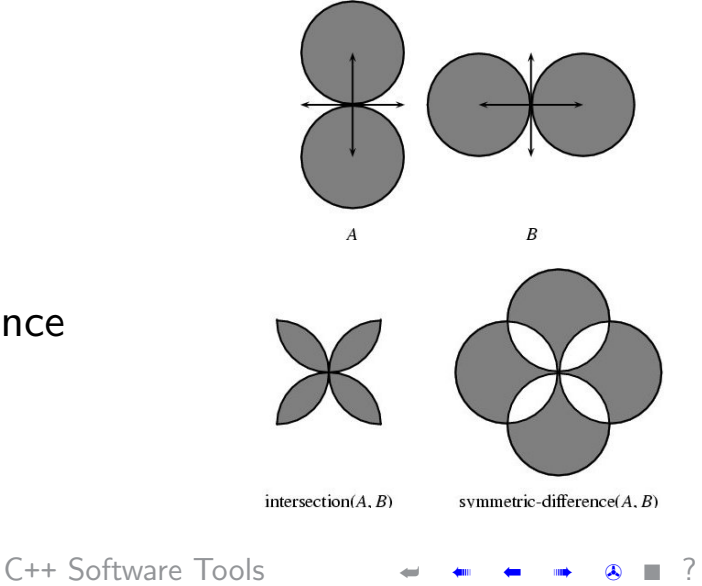

#### <span id="page-26-0"></span>Boolean Set-Operations – Example

#include <CGAL/Exact\_predicates\_exact\_constructions\_ kernel.h>

#include <CGAL/Boolean\_set\_operations\_2.h>

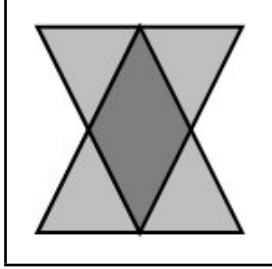

typedef CGAL::Exact\_predicates\_exact\_constructions\_ kernel K;

```
typedef K::Point_2 Point_2;
typedef CGAL::Polygon_2<K>Polygon_2;
typedef CGAL::Polygon_with_holes_2<K> Polygon_with_holes_2;
typedef std::list<Polygon_with_holes_2> Pwh_list_2;
```

```
void main () {
  Point points p[] = \{ Point(-1,1), Point(0,-1), Point(1,1) \};Polygon 2 P(points -p, points -p + 3);
  Point points q[] = \{ Point(-1, -1), Point(1, -1), Point(0, 1) \};Polygon 2 \text{ Q(points_q, points_q + 3)};
  Pwh list 2 R; // intersection is a list of polygons with holes
  CGAL::intersection (P, Q, std::back_inserver(R));}
```
# <span id="page-27-0"></span>2D Minkowski Sums

#### Example using decomposition method:

```
typedef CGAL::Exact predicates exact constructions kernel K;
typedef CGAL::Polygon_2<K> Polygon_2;
typedef CGAL::Polygon_with_holes_2<K> Polygon_with_holes_2;
void main () {
  std::ifstream in_file ("polygons.dat");
  if (false == in_file.is_open()) {
    std::cerr << "Failed to open the input file." << std::endl;
    return;
  }
  Polygon<sub>2</sub> P, Q;
  in file >> P >> Q;
  // Compute the Minkowski sum using the decomposition approach.
  CGAL::Small_side_angle_bisector_decomposition_2<K> ssab_decomp;
  Polygon\_with\_holes_2 sum = minkowski_sum<sub>-2</sub> (P, Q, ssab_decomp);
}
```
#### <span id="page-28-0"></span>XML – eXtensible Markup Language

- $\blacksquare$  XML is a general-purpose specification for creating custom markup languages
- Text based
- Very convenient for hierarchical (tree-like) data model
- Can represent common computer science data structures: records, lists and trees

```
\leq?xml version="1.0" e
 <sub>quiz</sub></sub>
  <question>
  Who was the forty-second
  president of the U.S.A.?
  </question>
  \leqanswer>
  William Jefferson Clinton
  </answer<!-- Note: We need to add
  more questions later. -- >
 </quiz>
                         XML
```
- XML is heavily used as a format for document storage and processing, both online and off-line
- XML-based formats can be found in in: OpenOffice, RSS, SOAP protocol, XHTML, Microsoft Office, etc.

#### <span id="page-29-0"></span>eXaMpLe – wikipedia-based

```
<recipe name="bread" prep time="5 mins" cook time="3 hours">
   <title>Basic bread</title>
   <ingredient amount="3" unit="cups">Flour</ingredient>
   <ingredient amount="0.25" unit="ounce">Yeast</ingredient>
   <ingredient amount="1.5" unit="cups" state="warm">Water</ingredient>
   <ingredient amount="1" unit="teaspoon">Salt</ingredient>
   <instructions>
     <step>Mix all ingredients together.</step>
     <step>Knead thoroughly.</step>
     \langlestep>Cover with a cloth, and leave for one hour in warm room.\langle/step>
     <step>Knead again.</step>
     <step>Place in a bread baking tin.</step>
     <step>Cover with a cloth, and leave for one hour in warm room.</step>
     \langlestep>Bake in the oven at 350(degrees)F for 30 minutes.\langle/step>
   </instructions>
 \langlerecipe\rangle
```
# TOC

[Generic Algorithms](#page-1-0) [❖](#page-1-0) [A Basic Example:](#page-2-0)  $swap() \triangle$ A Simple Example: Version  $1 -$ Standard  $C++$  [❖](#page-3-0)  $STL - Standard$  Template Library  $\triangle$ A Simple Example: Version  $2 -$ [Containers, Iterators, Algorithms](#page-5-0) [❖](#page-5-0) ■ [Iterators](#page-6-0) [❖](#page-6-0) [Iterators – cont.](#page-7-0)  $\bullet$ [Iterator Types](#page-8-0) [❖](#page-8-0) [Output Iterators and Iterators](#page-9-0) [Adaptors](#page-9-0) [❖](#page-9-0) [Typedefs](#page-10-0) [❖](#page-10-0) **[Boost Library](#page-11-0) [❖](#page-11-0)** [Example:](#page-12-0) shared\_ptr [❖](#page-12-0) [The Boost Graph Library \(BGL\)](#page-13-0)  $\diamond$ [The interface of the BGL](#page-14-0) [graph-algorithms](#page-14-0) [❖](#page-14-0)

**[BGL Graph Representation](#page-15-0) [❖](#page-15-0)** [Extension through Visitors](#page-16-0)  $\triangle$ [Named Parameters](#page-17-0) [❖](#page-17-0) [Wrapping It All Up Example](#page-18-0)  $\triangle$  $CGAL - the Computational Geometry$ [Algorithm Library](#page-19-0) [❖](#page-19-0) [Architecture](#page-20-0) [❖](#page-20-0) [Geometric Kernels](#page-21-0)  $\clubsuit$ **[Basic Library](#page-22-0) [❖](#page-22-0)** [2D Polygons](#page-23-0) [❖](#page-23-0) [2D Polygons – Example](#page-24-0)  $\triangle$ **[Boolean Set-Operations](#page-25-0) [❖](#page-25-0)** [Boolean Set-Operations – Example](#page-26-0)  $\triangle$ [2D Minkowski Sums](#page-27-0)  $\clubsuit$  $XML - eXtensible Markup Language$  $eXaMpLe - wikipedia-based$ 

 $C++$  Software Tools